# **Apex Zune Video Converter Home Edition Взломанная версия Скачать бесплатно**

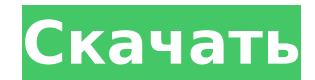

Apex Zune Video Converter позволяет конвертировать различные файлы, в том числе 3GP, AVI, MP4, MOV, RM, MP3, MPEG, PNG, TIFF и другие в формат Zune MP4. Приложение очень простое в использовании: вы просто добавляете элементы в очередь, выбираете устройство и формат вывода и нажимаете «Старт». Основные характеристики серийного номера Apex Zune Video Converter: Экспортируйте в Zune MP4 в мгновение ока! Разделите свой проект на несколько сегментов, и каждый фрагмент будет обрабатываться отдельно. Отметьте и обрежьте свой проект. Интегрируйте такие функции, как: пакетная обработка, предварительный просмотр видео и многое другое. Настройка параметров видео. Автоматически выключать компьютер после завершения преобразования. Создавайте PDF, SWF,

GIF и JPG выходные данные. Регистрационный код конвертера видео Apex Zune: Номер лицензии на конвертер видео Apex Zune: Серийный номер конвертера видео Apex Zune: Гарантия возврата денег в Apex Zune Video Converter: Ключ активации Apex Zune Video Converter: Скачать Apex Zune Video Converter Crack: Apex Zune Video Converter Скачать бесплатно Ниже ссылки Нажмите, чтобы скачать бесплатно: Нет комментариев пользователей для Apex Zune Video Converter Home Edition Комментарии Оставить комментарий: Имя: Эл. адрес: Твой комментарий: Связанные СМИ: Мы заметили, что у вас включен блокировщик рекламы. Чтобы продолжить загрузку и регистрацию, вам необходимо сделать один из следующих вариантов: Вы можете принять все файлы cookie, нажав кнопку ниже и перейдя по веб-сайту. Вы также можете изменить свои предпочтения в отношении файлов cookie, нажав «Настройки файлов cookie»

в верхней части веб-сайта или контролируя файлы cookie непосредственно в своем браузере. Вы можете отказаться от всех файлов cookie, нажав «Нет», однако при этом вы можете потерять некоторые функции веб-сайта. Также рекомендуется обновить настройки браузера, чтобы гарантировать, что любые остаточные рекламные файлы cookie со сторонних сайтов, таких как AdRoll или Google AdSense, не отслеживаются. Узнайте больше об удалении файлов cookie.1. Область изобретения Настоящее изобретение относится к переносному корпусу и, более конкретно, к переносному корпусу с широким отверстием для доступа, которым легко управлять и который удобно носить с собой. 2. Описание предшествующего уровня техники Обычные аудиоустройства, такие как

**Apex Zune Video Converter Home Edition Crack + [April-2022]**

Apex Zune Video Converter — это приложение с довольно говорящим названием — оно позволяет кодировать видеоклипы в формат MP4, поддерживаемый устройствами Zune. Он может быть легко использован людьми всех уровней. Интерфейс программы прост и удобен для навигации. Видеоклипы можно импортировать в список только с помощью файлового браузера, поскольку метод «перетаскивания» не поддерживается. Пакетная обработка разрешена, но вы можете импортировать только один файл за раз. В очереди вы можете проверить исходный путь, разделенный диапазон, размер кадра, выходной формат и статус каждого видео. Как только вы установите выходной каталог и тип файла, вы можете приступить к работе по кодированию. Кроме того, вы можете настроить параметры аудио и видео, когда речь идет о размере, скорости передачи данных, частоте кадров,

громкости, режиме канала, формате и частоте дискретизации. Более того, вы можете предварительно просмотреть клипы в небольшом встроенном медиаплеере и обрезать их, отметив начальную и конечную позиции, включить автоматическое выключение компьютера Apex Zune Video Converter после кодирования, а также удалить элемент из списка или очистить всю очередь. Программное обеспечение для кодирования видео занимает умеренное количество системных ресурсов, имеет хорошее время отклика, быстро завершает задачу и в целом сохраняет удовлетворительное качество изображения и звука. Однако Apex Zune Video Converter не распознал несколько видео во время наших тестов (например, 3GP, MOV) и не смог выполнить пару задач (например, ASF-to-MP4). Мы рекомендуем вам искать что-то более продвинутое, чем этот инструмент. Для загрузки доступны следующие версии

программы: Home Edition, Professional Edition и Express Edition. Apex Zune Video Converter — конвертируйте фильмы в MP4 Apex Zune Video Converter — это приложение с довольно говорящим названием — оно позволяет кодировать видеоклипы в формат MP4, поддерживаемый устройствами Zune. Он может быть легко использован людьми всех уровней. Интерфейс программы прост и удобен для навигации.Видеоклипы можно импортировать в список только с помощью файлового браузера, поскольку метод «перетаскивания» не поддерживается. Пакетная обработка разрешена, но вы можете импортировать только один файл за раз. В очереди вы можете проверить исходный путь, разделенный диапазон, размер кадра, выходной формат и статус каждого видео. Как только вы установите выходной каталог и 1709e42c4c

Apex Zune Video Converter 4.10.0.26 Crack — мощный и простой в использовании конвертер для преобразования видеофайлов в формат Zune. Его можно напрямую использовать для преобразования большинства видеофайлов, таких как AVI, WMV, MKV, FLV, MPEG, DV, VOB, MOV, ASF, MTS, MP4, DAT, RM, RMVB, M2V, TS, TP, 3GP, M4V, и так далее. Программа предоставляет вам возможность пакетного конвертирования видеофайлов одновременно и с максимальной скоростью. Он поддерживает множество форматов, таких как AVI, WMV, MP4, MOV, MKV, M2V, ASF, RM, RMVB, MPEG, MTS, DAT, M2V, TS и т. д., он может создавать видео Zune из любого из этих файлов. . Кроме того, он может выступать в качестве отличного программного обеспечения для записи Zune. Кроме того, вы можете записывать видео- и аудиофайлы на Zune или

переносной плеер. Всего одним щелчком мыши вы можете конвертировать, записывать, копировать и создавать видео в Zune, который способен воспроизводить видео с высоким качеством. Ключевая особенность: Расширенный пакетный конвертер Это поможет вам конвертировать несколько файлов одновременно. Пакетное преобразование поддерживает даже видео AVCHD. Он поддерживает самые популярные видеофайлы и видео MP4, которые широко распространены. Поддержка субтитров/текста Apex Zune Video Converter позволяет добавлять любые субтитры к видео MP4 и MOV. Создайте несколько видео с одним файлом проекта Создавайте различные видео и аудио файлы одновременно. Функция записи видео/аудио Apex Zune Video Converter предоставляет вам функцию записи звука. Записывайте аудиофайлы и объединяйте их с видеофайлами. Создайте видео с

видео/аудио записями. Поддерживает форматы: AVI, MPG, WMV, MP4, MOV, ASF, RM, RMVB, MTS, MKV, M2V, M4V, DAT, M2TS, TLA, MP3, AAC, VOB, FLV, SWF, MPEG, TTA, SRT, PGM , GSM, OGG, OGM, AMR, AAC+ и другие. Поддерживает платформы: Windows XP/Vista/7/8 и Mac OS X 10.4/10.5/10.6/10.7/10.

**What's New In Apex Zune Video Converter Home Edition?**

Video Convert — профессиональный инструмент для преобразования любых форматов видеофайлов в другие форматы. Это включает в себя около 37 функций преобразования, таких как пакетное преобразование, DivX, XviD, AVI, MP4, MOV, MPEG, RM, RMVB, 3GP, VOB, WMV, ASF в AVI, MP3, WMA, WMV, FLV, AVC, AAC, AC3, M4A, M4B, M4V, MP3, OGG, WAV, ASF, MOV, MPEG, RM, RMVB, TXT, MP4, AVI, VOB, MOV, MKV, MPG, 3GP, MTS, FLV, ASF, WMV, AVI, VOB, RMVB, MOV, RM, RMVB, 3GP, XAVC, H.264, M2TS, FLV в MP4. Он

также может конвертировать аудио в формате MP3 в другие форматы, включая 3GP, M4A, AAC, AC3, WMA, OGG, WAV, AU и так далее. Конвертация видео проста в использовании. Просто перетащите целевые файлы в окно списка, чтобы начать процесс преобразования. И после завершения преобразования вы можете просмотреть видео или прослушать аудио. Встроенный проигрыватель предоставляет такие параметры, как полноэкранный режим, частота кадров, эффект, громкость и так далее. Вы можете сохранять файлы в их исходных форматах в том же каталоге или иерархии каталогов. Теперь вы можете наслаждаться видеоклипами на любом портативном медиаплеере. Что нового в 2018 году: Версия 8.5.6.4 добавляет 3 новые функции преобразования MKV в MOV и MOV в MKV. Добавлена поддержка кодека MTS в MPEG2. И программа теперь лучше использует игровой компьютер. Обзор редактора, Подробная информация о программном обеспечении Основные характеристики 1. Основные характеристики Он прост в использовании с простым интерфейсом и предоставляет простой метод пакетного преобразования. Вы можете либо добавить клип(ы) в очередь из списка файлов с помощью браузера файлов, либо перетащить файлы в главное окно. Хотя добавление одного файла может работать, это не будет работать с новейшей версией программного обеспечения — для добавления одного файла необходимо дважды щелкнуть программное обеспечение. Вы можете указать выходную папку и тип файла, используя дополнительные настройки, но вы не можете сортировать файлы перед процессом экспорта. Программное обеспечение может конвертировать одно видео

**System Requirements For Apex Zune Video Converter Home Edition:**

ОС: Windows XP, Vista или 7 Процессор: Pentium 4 с тактовой частотой 2 ГГц или аналогичный Память: 1 ГБ ОЗУ Видеокарта: 128 МБ DX10-совместимая видеокарта DirectX: DirectX 9.0с Жесткий диск: 5 ГБ свободного места Интернет: широкополосное соединение или DSLсовместимый модем со скоростью подключения 56 кбит/с или выше Звуковая карта: стереофоническая звуковая карта со специальным микшером Дополнительные примечания: Минимальное разрешение 1280 x 800; рекомендуемое разрешение 1360 x 768. Минимальное разрешение

Related links: